## SAP ABAP table CRMC\_OR\_RPTSCHIM {Object Implementation for report search}

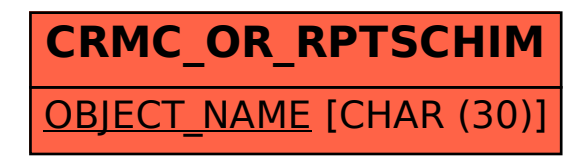